Connect 129

Release Notes

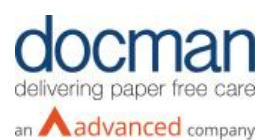

**Report created:** 07/09/2020 10:30:00

## **Notes:**

Although this release and future releases may contain work related to FHIR Transfer of Care, this functionality is not yet currently available.

## This release contains the following items:

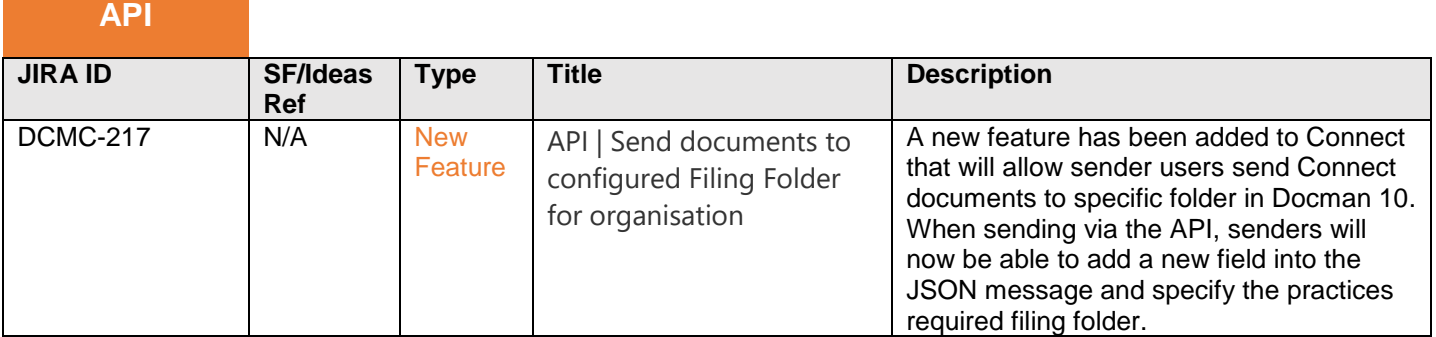

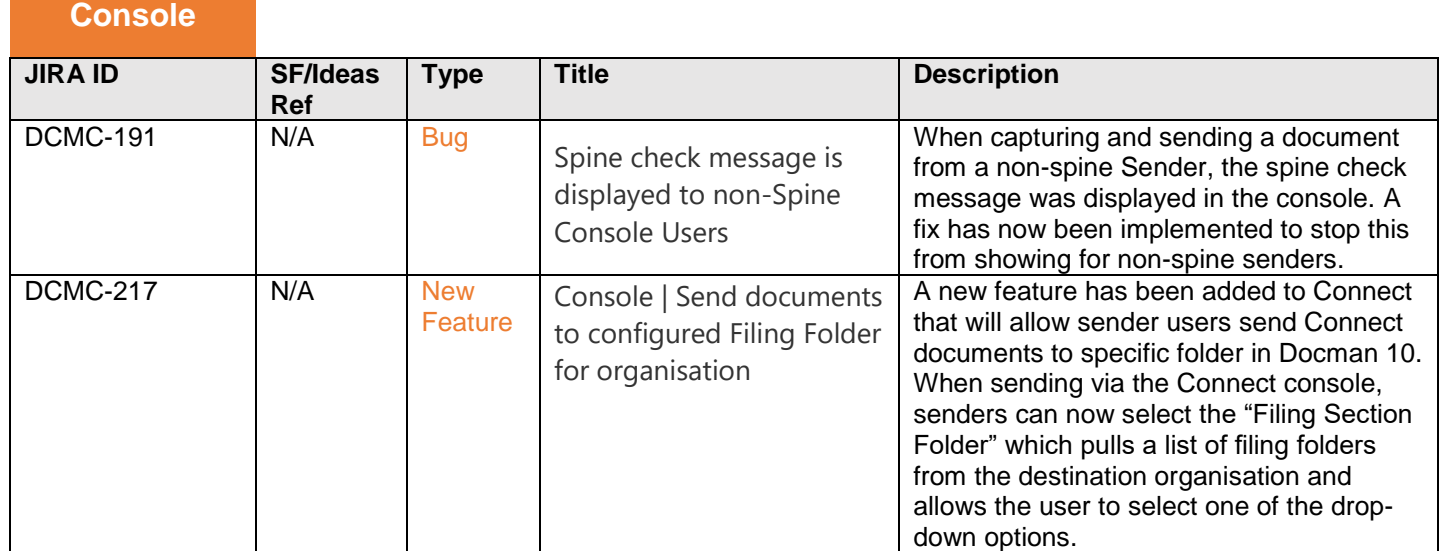

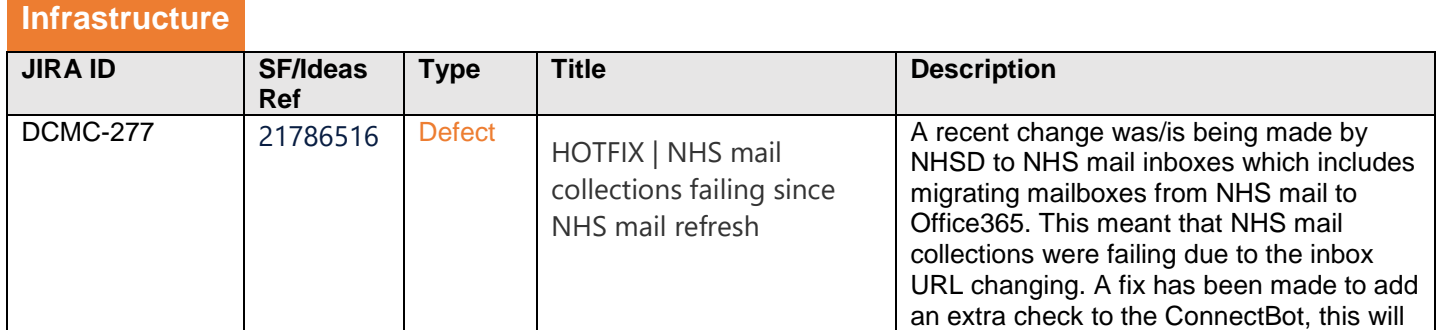

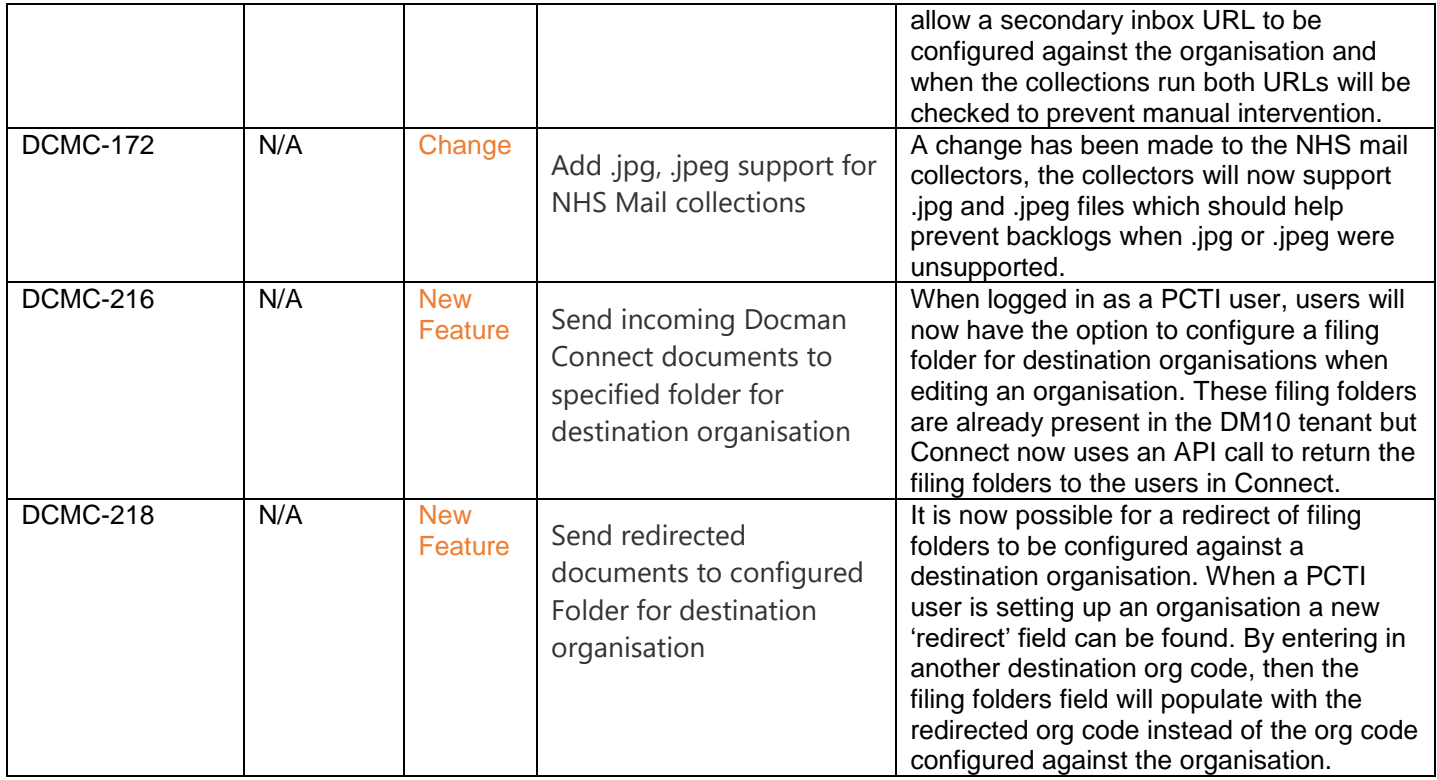